**NPRG039** 

# **Advanced Aspects and New Trends in XML (and Related) Technologies**

RNDr. Irena Holubová, Ph.D.

[holubova@ksi.mff.cuni.cz](mailto:holubova@ksi.mff.cuni.cz)

**Labs 3. Native XML Databases – Oracle BDB XML**

**<http://www.ksi.mff.cuni.cz/~holubova/NPRG039/indexCV.html>**

# **Usage**

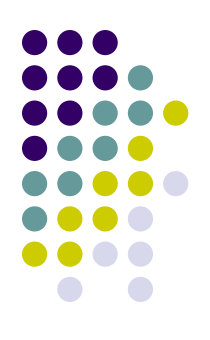

#### Download:

- [http://www.oracle.com/technetwork/products/berk](http://www.oracle.com/technetwork/products/berkeleydb/downloads/index.html) [eleydb/downloads/index.html](http://www.oracle.com/technetwork/products/berkeleydb/downloads/index.html)
	- Sets path and classpath
- Directory: bin\
- Command shell: dbxml

**help**

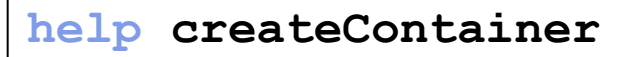

#### **Oracle BDB XML Console Commands**

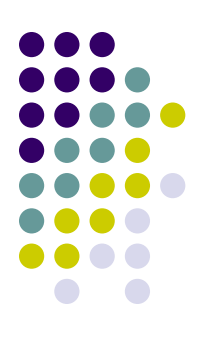

```
help
help createContainer
createContainer parts.dbxml
setAutoIndexing off
putDocument "" '
for $i in (0 to 9999) 
return 
   <part number="{$i}">
     <description>Description of {$i}</description>
     <category>{$i mod 10}</category>
 {
      if ((\sin \mod 10) = 0)then <parent-part>{$i mod 3}</parent-part>
       else ""
 }
   </part>' q
```
## **Oracle BDB XML Indexing**

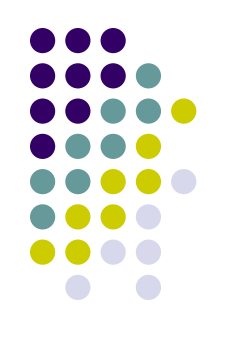

**query 'collection("parts.dbxml")/part[parent-part]' print**

```
time query 'collection("parts.dbxml")/part[parent-part]'
addIndex "" parent-part node-element-presence-none
time query 'collection("parts.dbxml")/part[parent-part]'
```

```
time query 'collection("parts.dbxml")/part[parent-part = 1]'
addIndex "" parent-part node-element-equality-double
time query 'collection("parts.dbxml")/part[parent-part = 1]'
```

```
time query 'collection("parts.dbxml")/part[@number > 100 and 
@number < 105]'
addIndex "" number node-attribute-equality-double
time query 'collection("parts.dbxml")/part[@number > 100 and 
@number < 105]'
```
## **Oracle BDB XML C++/Java API**

- dbxml\examples\index.html
	- HelloWorld + Query
- Java:
	- [http://docs.oracle.com/cd/E17276\\_01/html/](http://docs.oracle.com/cd/E17276_01/html/gsg_xml/java/index.html) [gsg\\_xml/java/index.html](http://docs.oracle.com/cd/E17276_01/html/gsg_xml/java/index.html)
- $\bullet$  C++
	- [http://docs.oracle.com/cd/E17276\\_01/html/](http://docs.oracle.com/cd/E17276_01/html/gsg_xml/cxx/index.html) [gsg\\_xml/cxx/index.html](http://docs.oracle.com/cd/E17276_01/html/gsg_xml/cxx/index.html)

# **Task**

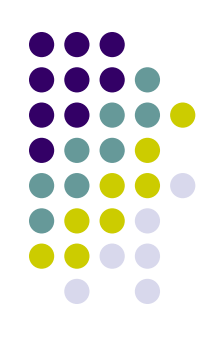

- Store sample XML data from the previous tasks into Berkeley DB XML
- Create a sample application (Java/C++) which retrieves selected data using XQuery on the basis of user-specified parameters
- Experiment with Berkeley DB XML indexing to improve query evaluation